# **МИНИСТЕРСТВО НАУКИ И ВЫСШЕГО ОБРАЗОВАНИЯ РОССИЙСКОЙ ФЕДЕРАЦИИ**

### **Федеральное государственное бюджетное образовательное учреждение высшего образования**

«ТОМСКИЙ ГОСУДАРСТВЕННЫЙ УНИВЕРСИТЕТ СИСТЕМ УПРАВЛЕНИЯ И РАДИОЭЛЕКТРОНИКИ» (ТУСУР)

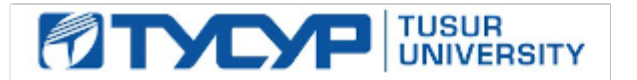

УТВЕРЖДАЮ

Проректор по учебной работе Документ подписан электронной подписью

Сертификат: a1119608-cdff-4455-b54e-5235117c185c<br>Владелец: Сенченко Павел Васильевич Действителен: с 17.09.2019 по 16.09.2024

#### РАБОЧАЯ ПРОГРАММА ДИСЦИПЛИНЫ

## **ПРОЕКТИРОВАНИЕ И ТЕХНОЛОГИЯ ЭЛЕКТРОННОЙ КОМПОНЕНТНОЙ БАЗЫ**

Уровень образования: **высшее образование - магистратура** Направление подготовки / специальность: **11.04.04 Электроника и наноэлектроника** Направленность (профиль) / специализация: **Конструирование и производство бортовой космической радиоаппаратуры** Форма обучения: **очная** Факультет: **Радиоконструкторский факультет (РКФ)** Кафедра: **Кафедра конструирования и производства радиоаппаратуры (КИПР)** Курс: **1** Семестр: **2** Учебный план набора 2021 года

#### Объем дисциплины и виды учебной деятельности

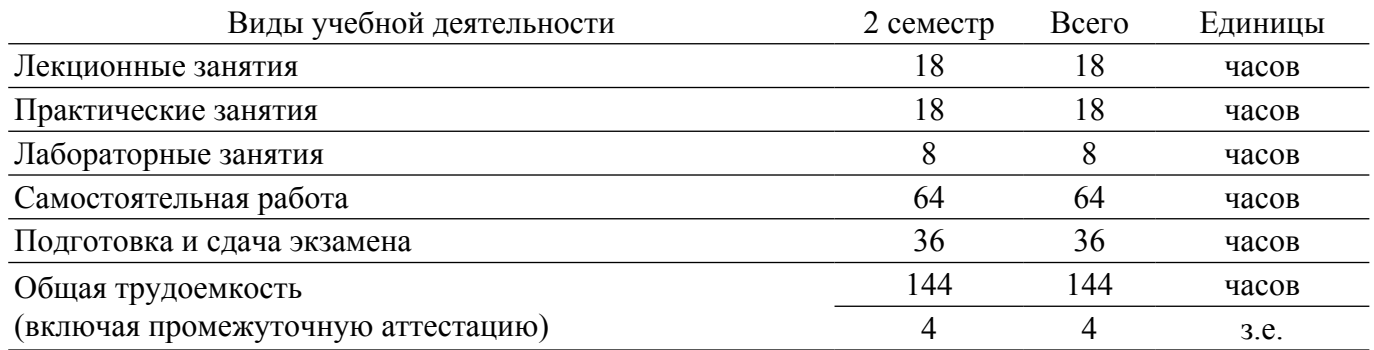

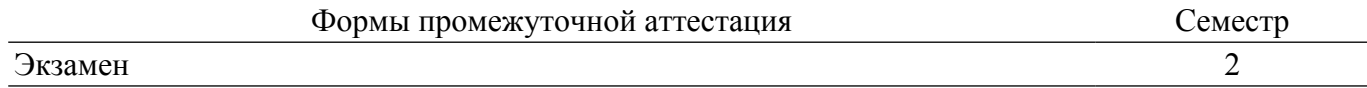

#### **1. Общие положения**

#### **1.1. Цели дисциплины**

1. Обучение студентов возможностям проектирования электронной компонентной базы с использованием автоматизированных систем, с учётом технологических процессов производства.

#### **1.2. Задачи дисциплины**

1. Изучение и освоение базовых технологий производства микро и наноэлектронных компонентов и устройств с использованием современных методов моделирования с применением новейших программных продуктов.

2. Обучение студентов общим принципам и подходам проектирования активных и пассивных микро и наноэлектронных компонентов и устройств, обеспечивающих приборнотехнологическое проектирование нового поколения, а также интеграцию этих средств с САПР СБИС.

#### **2. Место дисциплины в структуре ОПОП**

Блок дисциплин: Б1. Дисциплины (модули).

Часть блока дисциплин: Часть, формируемая участниками образовательных отношений.

Модуль дисциплин: Модуль направленности (профиля) (major).

Индекс дисциплины: Б1.В.01.03.

Реализуется с применением электронного обучения, дистанционных образовательных технологий.

#### **3. Перечень планируемых результатов обучения по дисциплине, соотнесенных с индикаторами достижения компетенций**

Процесс изучения дисциплины направлен на формирование следующих компетенций в соответствии с ФГОС ВО и основной образовательной программой (таблица 3.1):

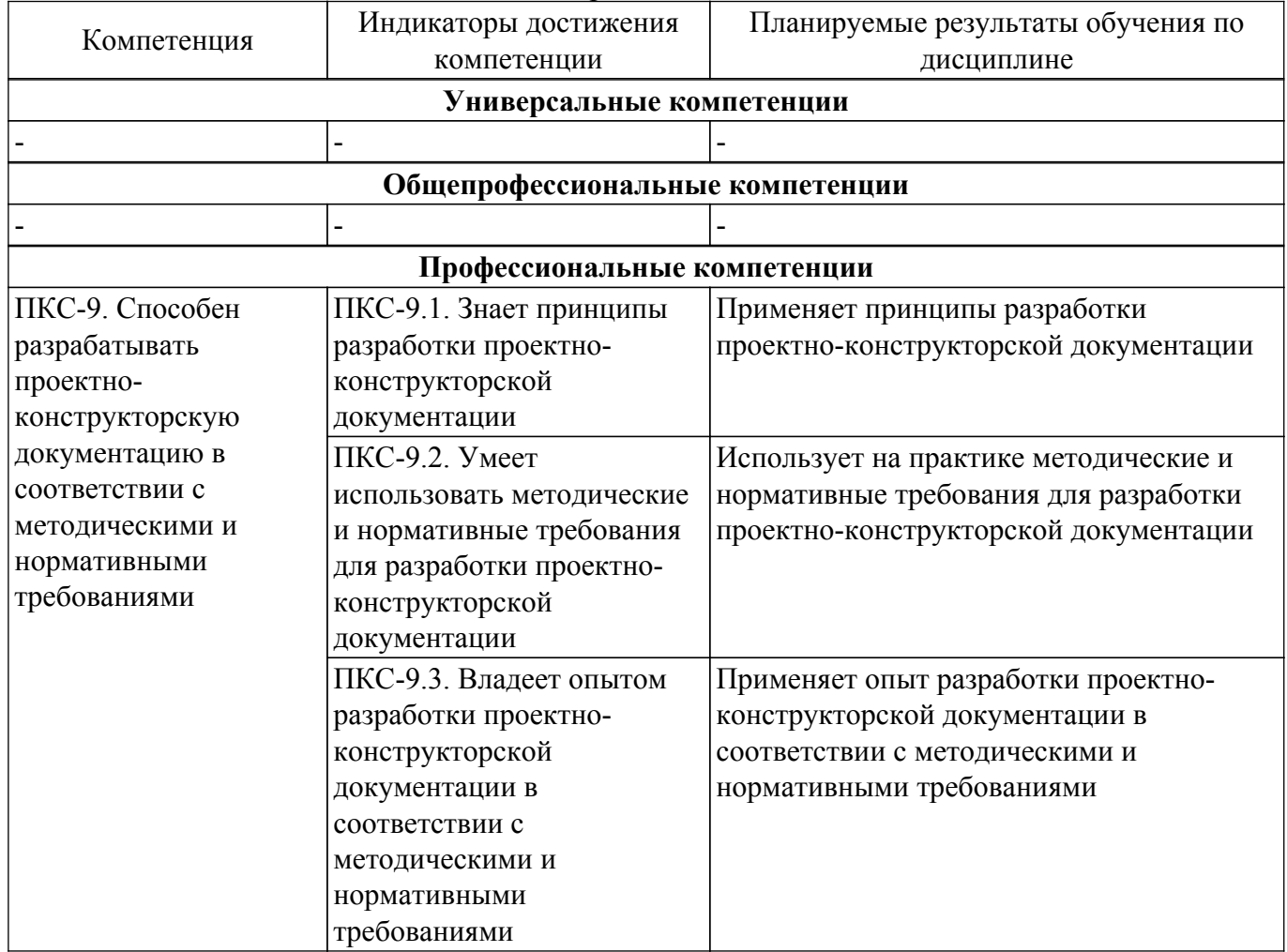

Таблица 3.1 – Компетенции и индикаторы их достижения

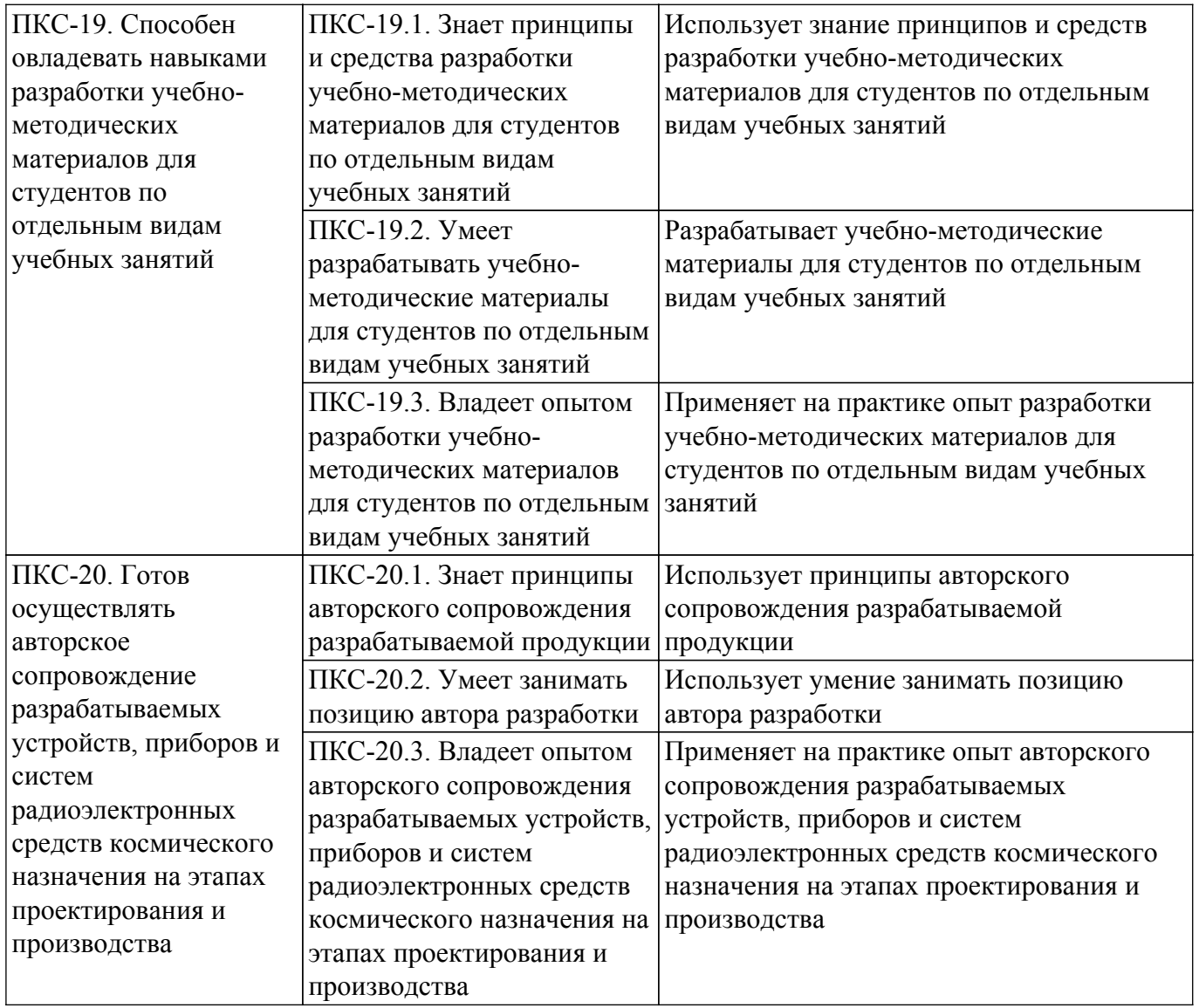

#### **4. Объем дисциплины в зачетных единицах с указанием количества академических часов, выделенных на контактную работу обучающихся с преподавателем и на самостоятельную работу обучающихся**

Общая трудоемкость дисциплины составляет 4 зачетных единиц, 144 академических часов. Распределение трудоемкости дисциплины по видам учебной деятельности представлено в таблице 4.1.

Таблица 4.1 – Трудоемкость дисциплины по видам учебной деятельности

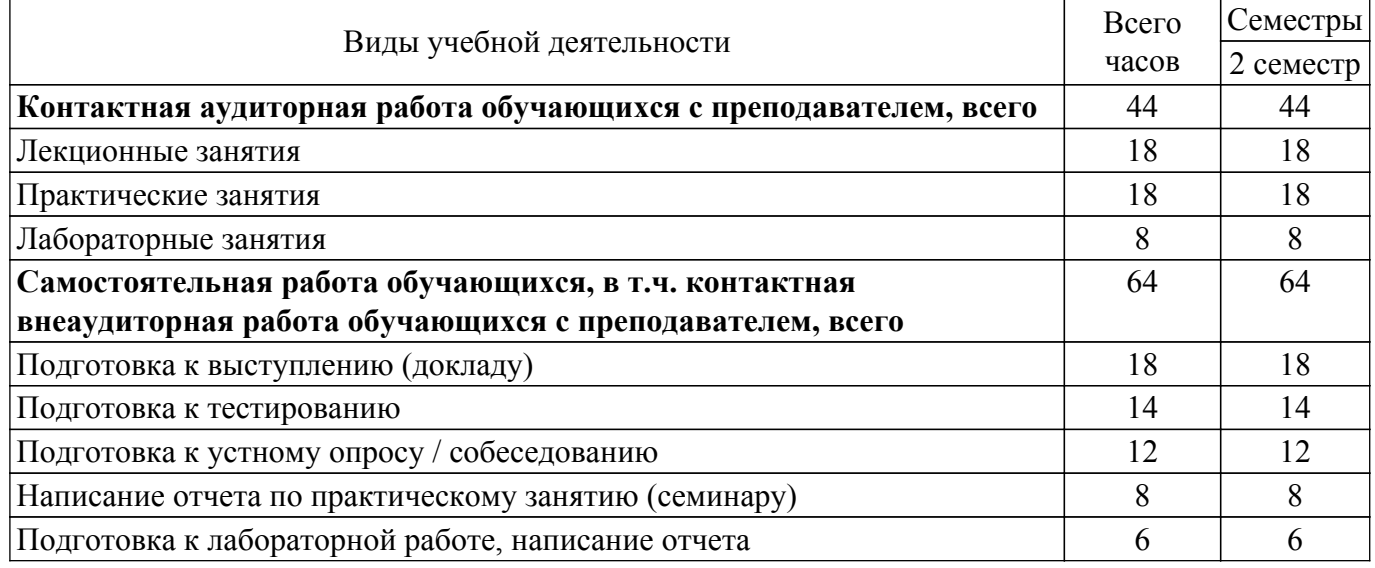

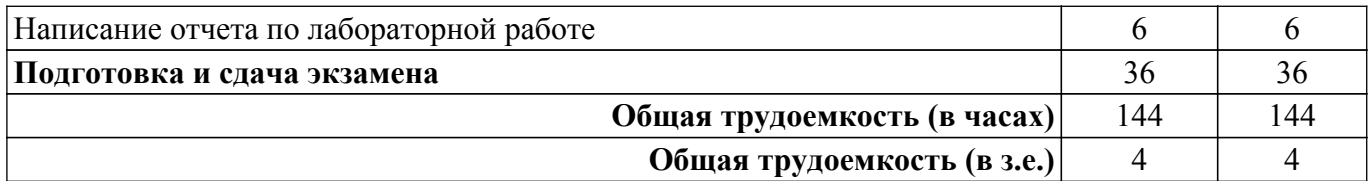

## **5. Структура и содержание дисциплины**

## **5.1. Разделы (темы) дисциплины и виды учебной деятельности**

Структура дисциплины по разделам (темам) и видам учебной деятельности приведена в таблице 5.1.

Таблица 5.1 – Разделы (темы) дисциплины и виды учебной деятельности

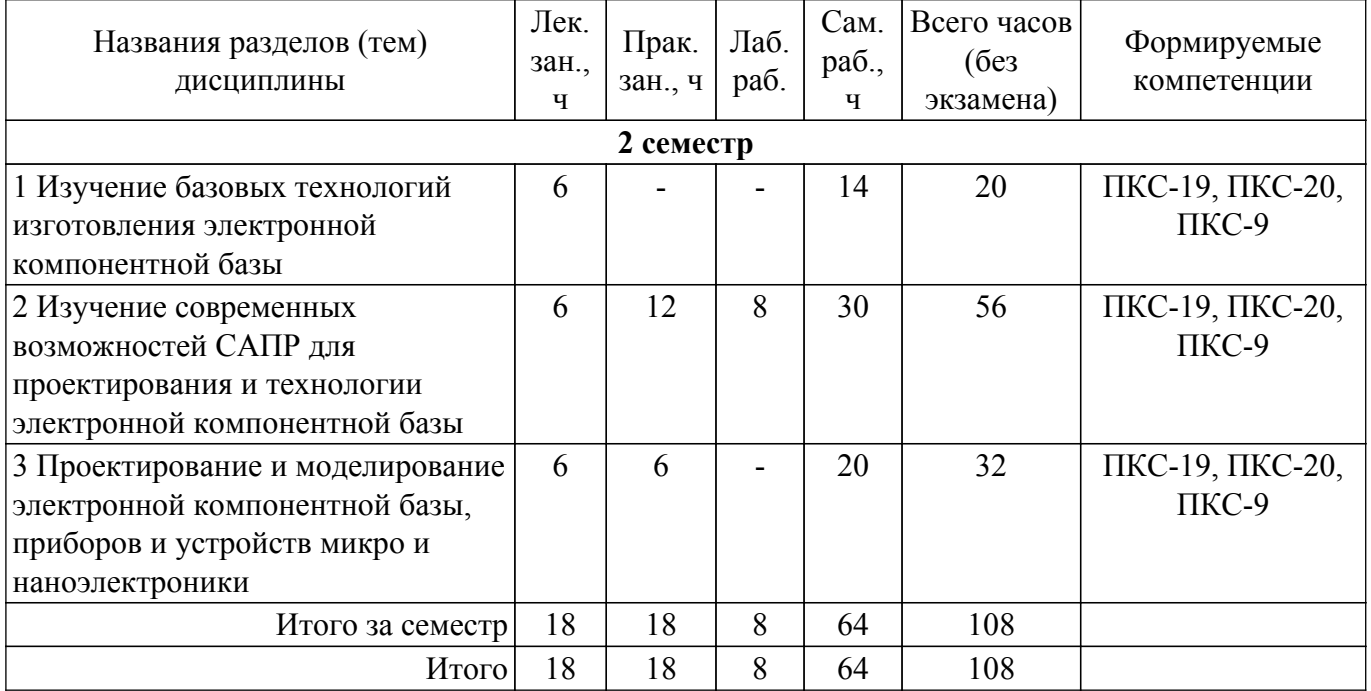

## **5.2. Содержание разделов (тем) дисциплины**

Содержание разделов (тем) дисциплины (в т.ч. по лекциям) приведено в таблице 5.2. Таблица 5.2 – Содержание разделов (тем) дисциплины (в т.ч. по лекциям)

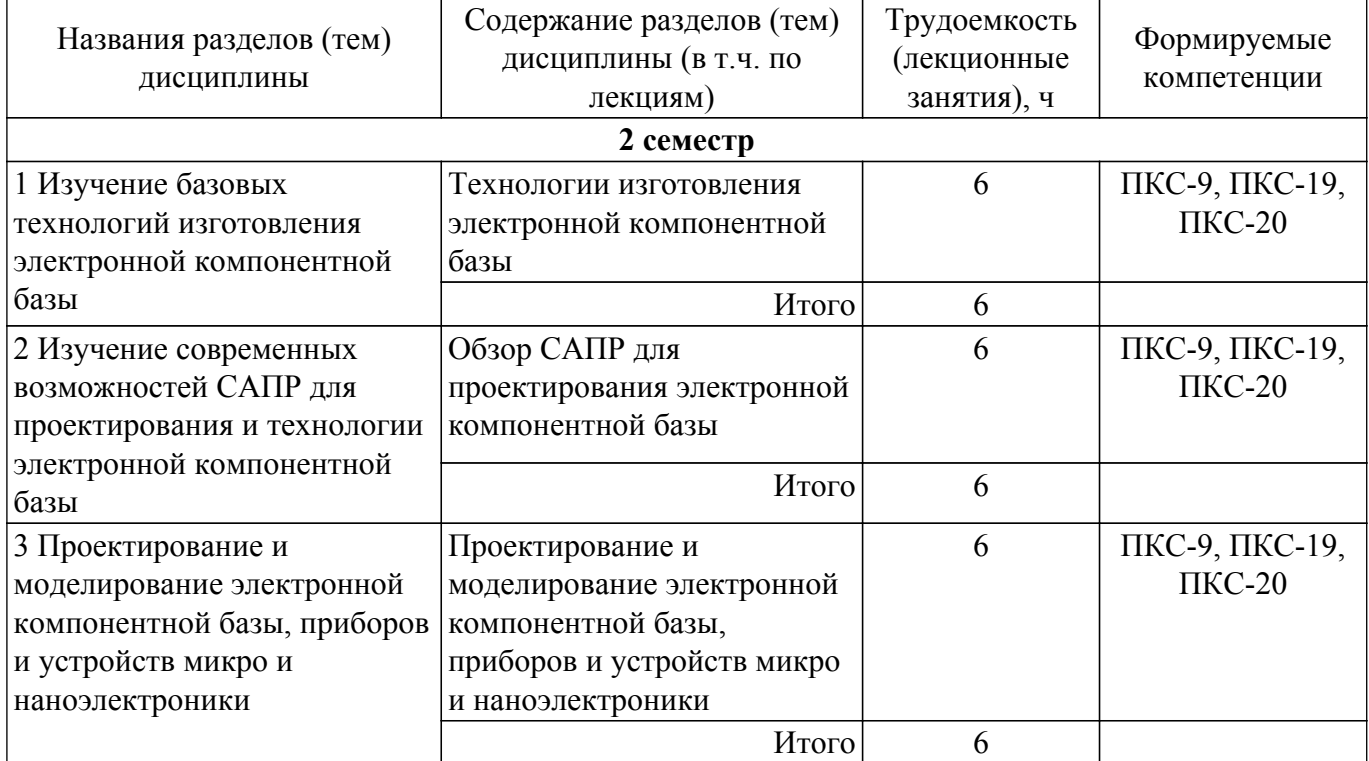

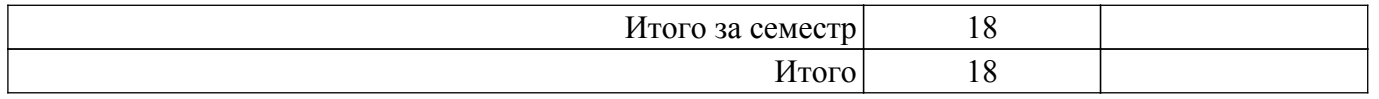

## **5.3. Практические занятия (семинары)**

Наименование практических занятий (семинаров) приведено в таблице 5.3. Таблица 5.3 – Наименование практических занятий (семинаров)

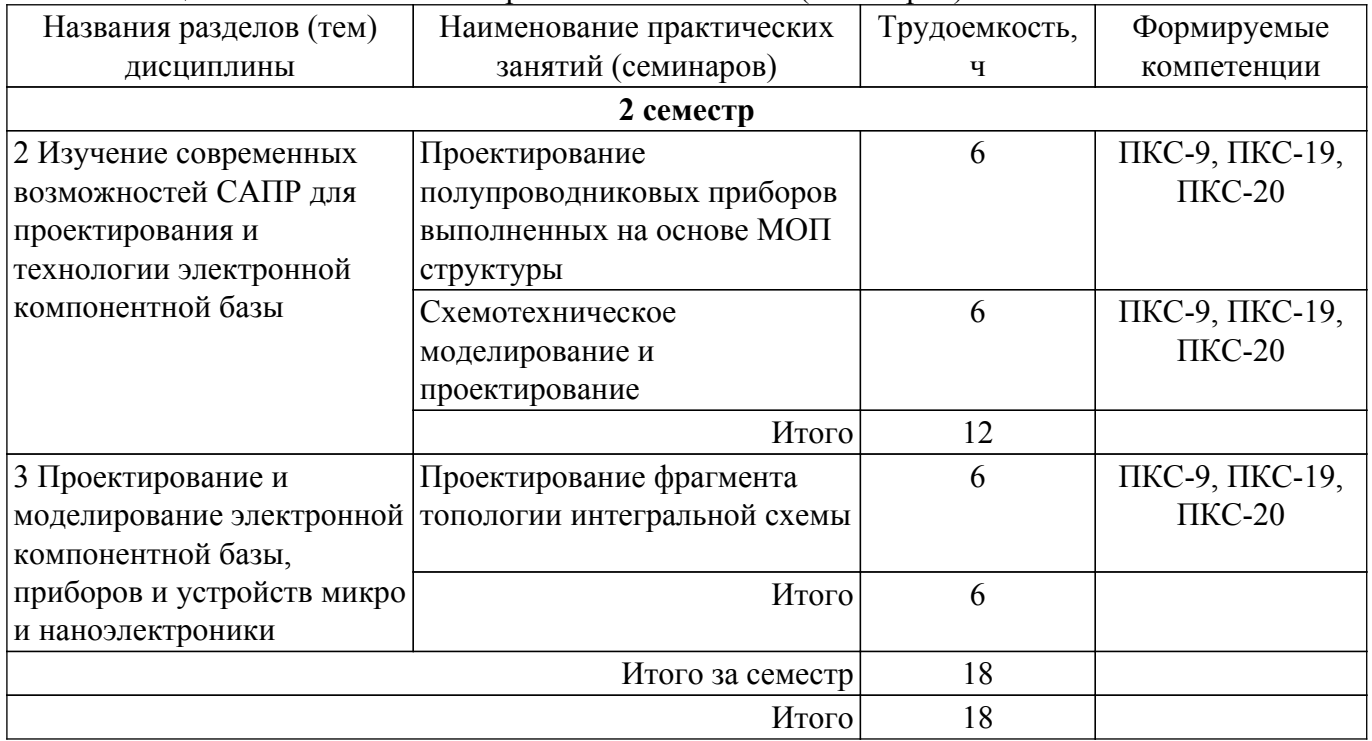

### **5.4. Лабораторные занятия**

Наименование лабораторных работ приведено в таблице 5.4. Таблица 5.4 – Наименование лабораторных работ

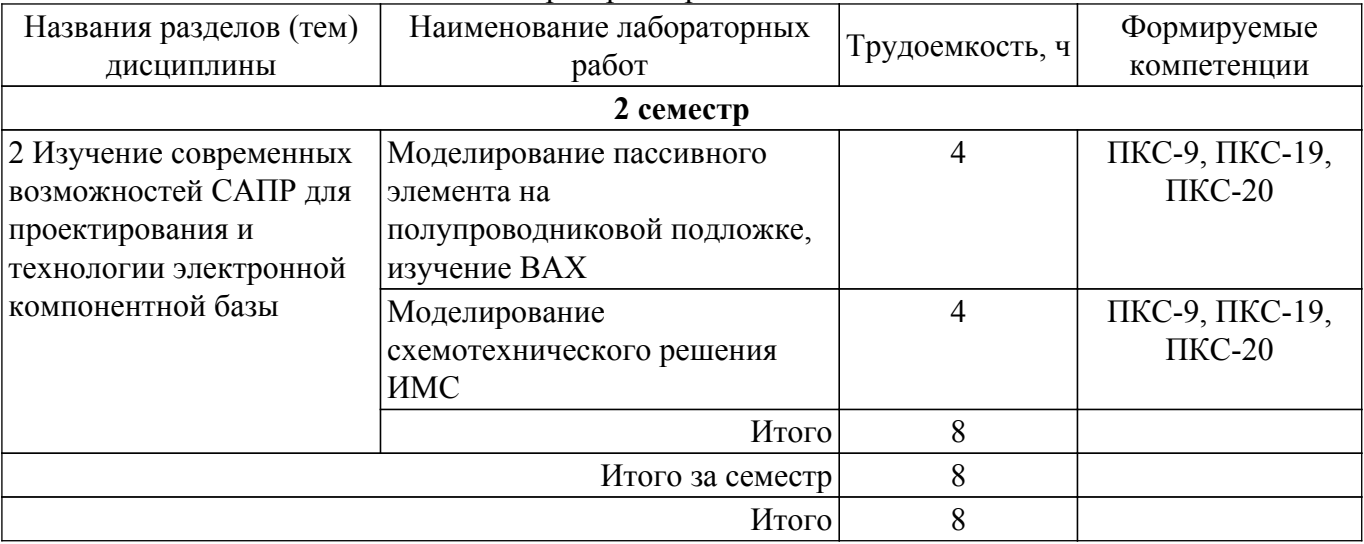

## **5.5. Курсовой проект / курсовая работа**

Не предусмотрено учебным планом

## **5.6. Самостоятельная работа**

Виды самостоятельной работы, трудоемкость и формируемые компетенции представлены в таблице 5.6.

Таблица 5.6 – Виды самостоятельной работы, трудоемкость и формируемые компетенции

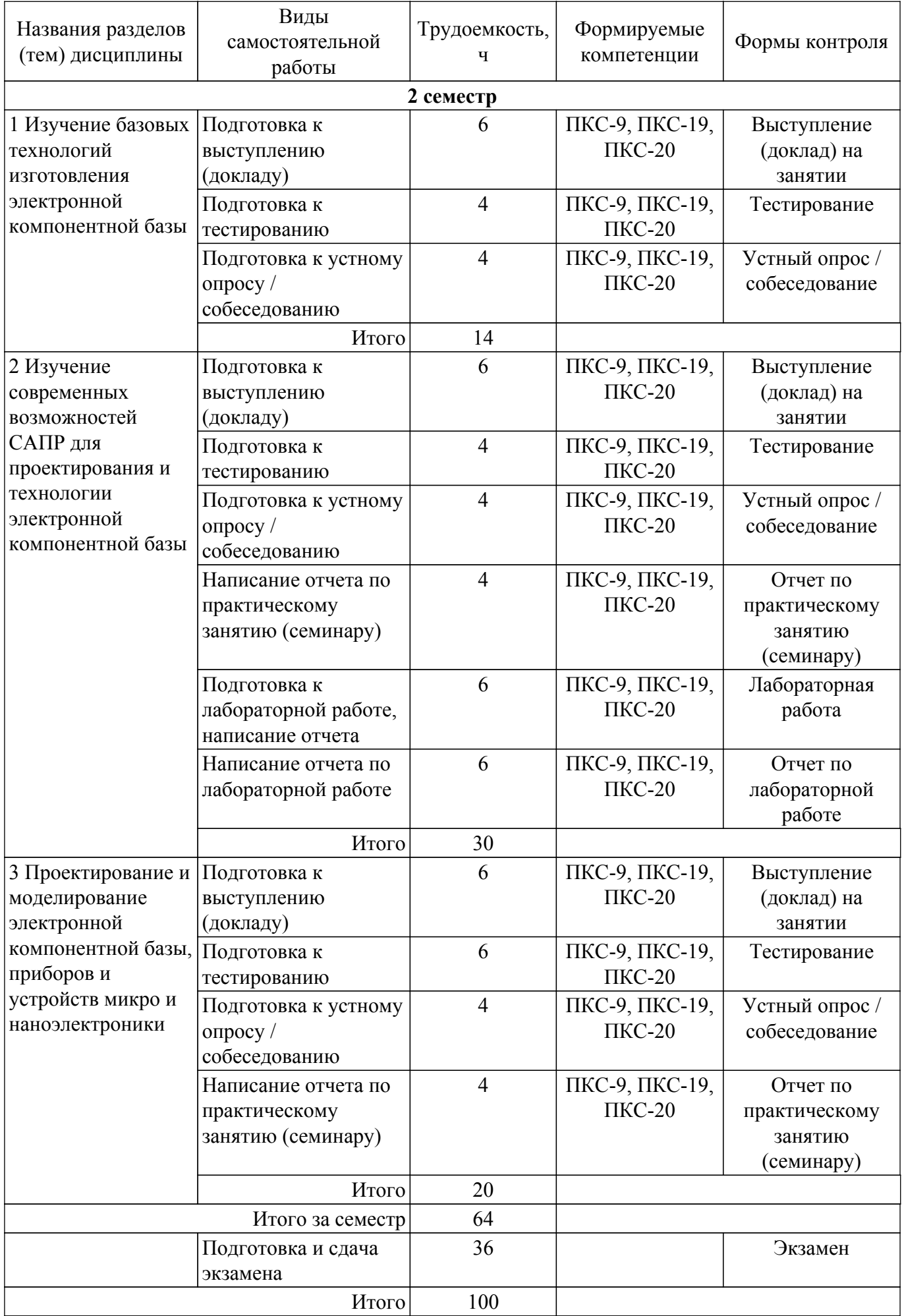

### **5.7. Соответствие компетенций, формируемых при изучении дисциплины, и видов учебной деятельности**

Соответствие компетенций, формируемых при изучении дисциплины, и видов учебной деятельности представлено в таблице 5.7.

Таблица 5.7 – Соответствие компетенций, формируемых при изучении дисциплины, и видов занятий

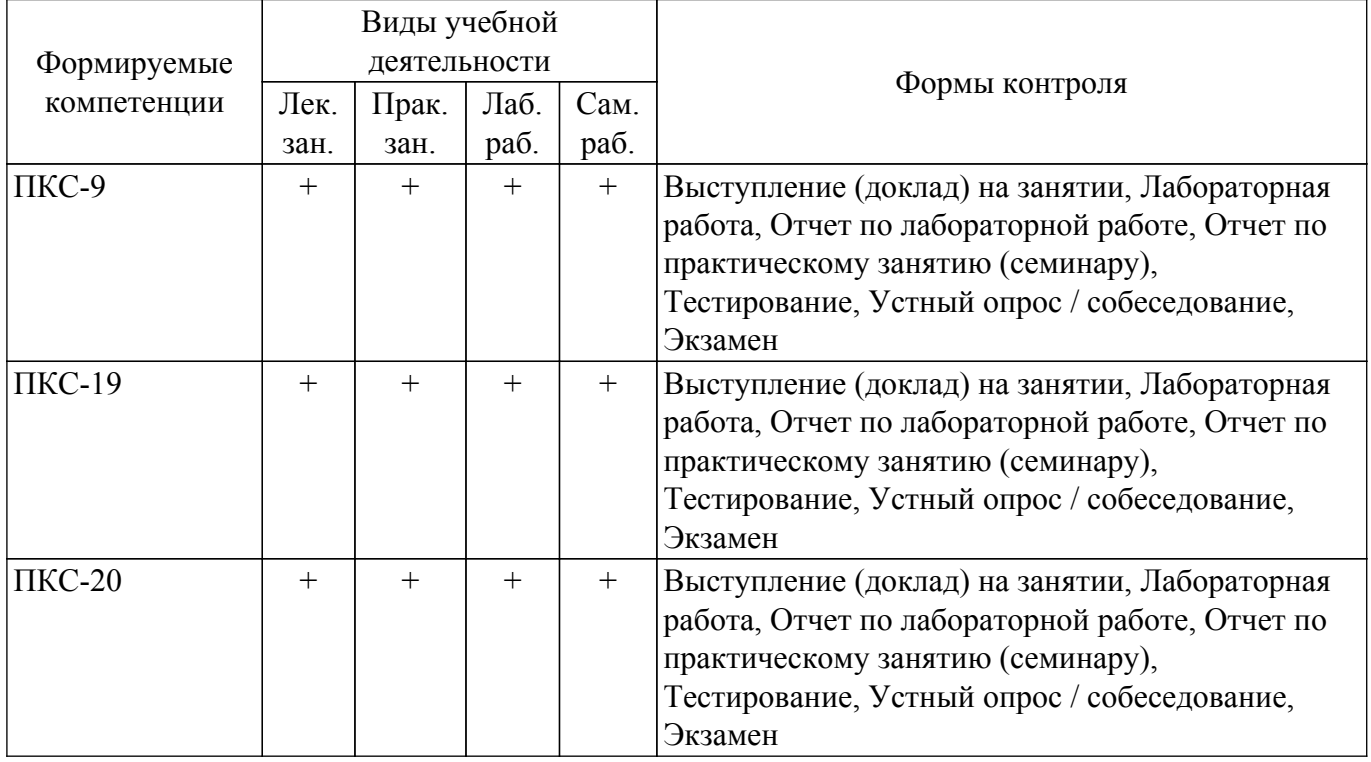

#### **6. Рейтинговая система для оценки успеваемости обучающихся**

#### **6.1. Балльные оценки для форм контроля**

Балльные оценки для форм контроля представлены в таблице 6.1. Таблица 6.1 – Балльные оценки

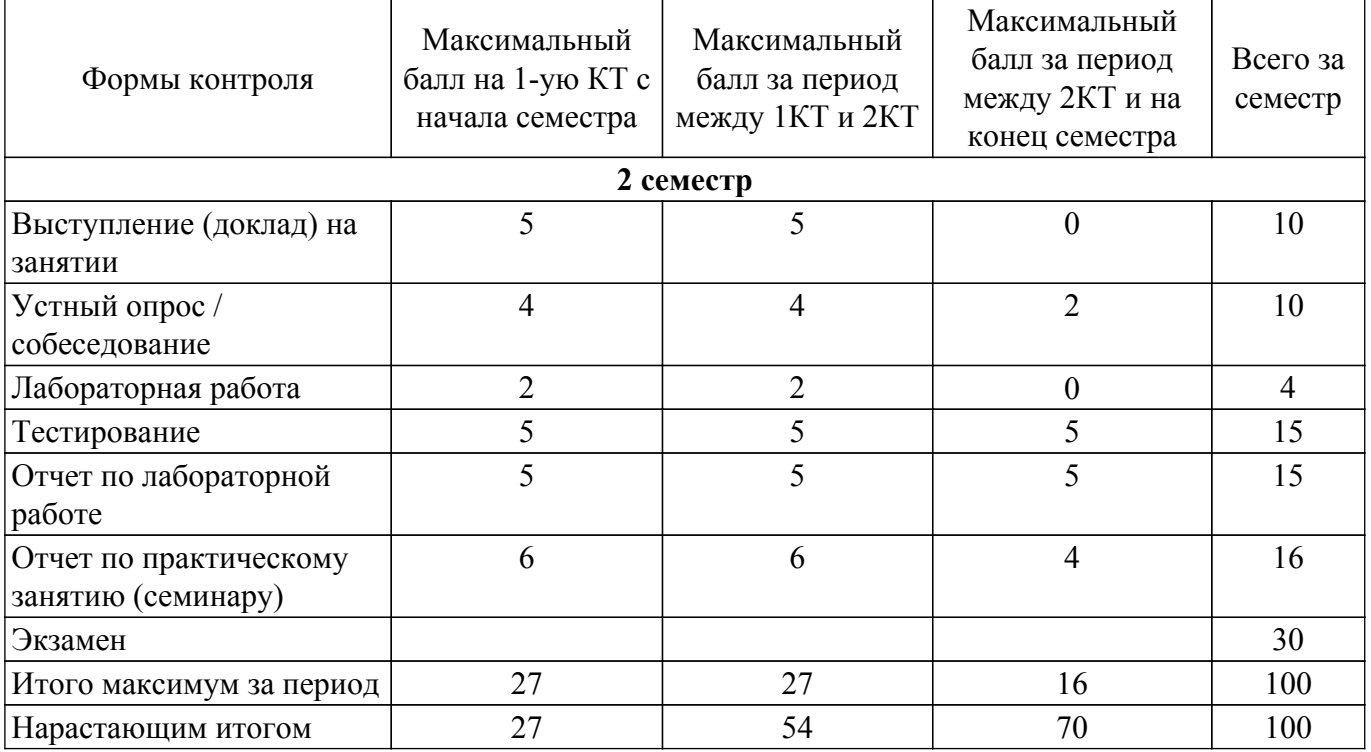

**6.2. Пересчет баллов в оценки за текущий контроль**

Пересчет баллов в оценки за текущий контроль представлен в таблице 6.2. Таблица 6.2 – Пересчет баллов в оценки за текущий контроль

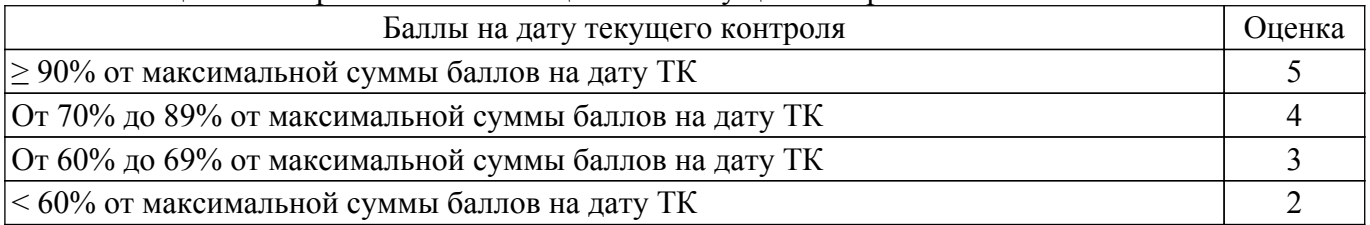

## **6.3. Пересчет суммы баллов в традиционную и международную оценку**

Пересчет суммы баллов в традиционную и международную оценку представлен в таблице 6.3.

Таблица 6.3 – Пересчет суммы баллов в традиционную и международную оценку

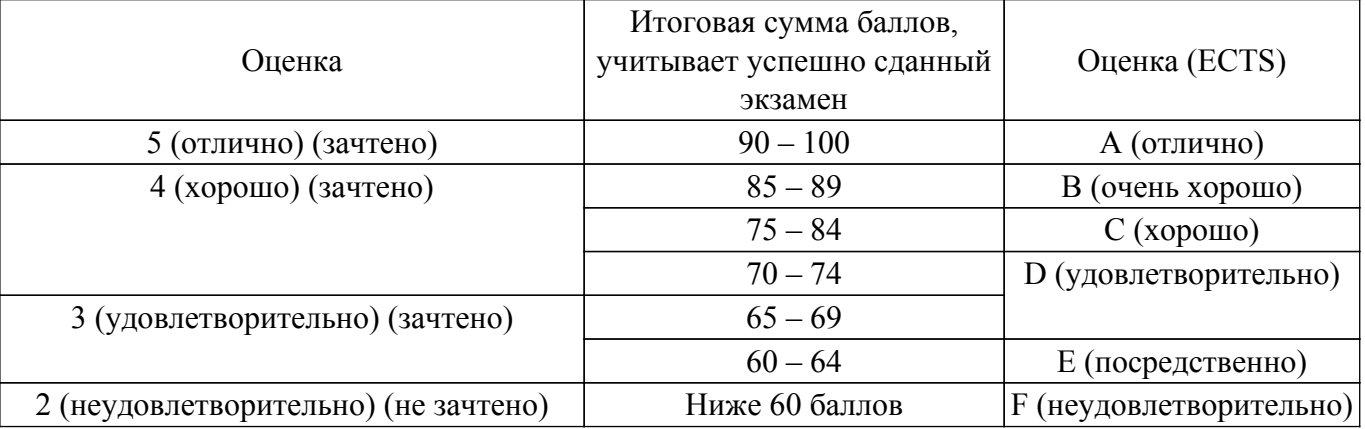

## **7. Учебно-методическое и информационное обеспечение дисциплины**

## **7.1. Основная литература**

1. Левицкий, А. А. Приборно-технологическое моделирование устройств микро-и наноэлектроники. Математические модели и программные средства : учебное пособие / А. А. Левицкий, П. С. Маринушкин, С. И. Трегубов. — Красноярск : СФУ, 2020. — 68 с. — ISBN 978-5-7638-4263-0. — Текст : электронный // Лань : электронно-библиотечная система. [Электронный ресурс]: — Режим доступа:<https://e.lanbook.com/book/181594>.

2. Гридчин, А. В. Проектирование электронной компонентной базы в ANSYS Workbench : учебное пособие / А. В. Гридчин, В. А. Колчужин, В. А. Гридчин. — Новосибирск : НГТУ, 2016. — 83 с. — ISBN 978-5-7782-3138-2. — Текст : электронный // Лань : электронно-библиотечная система. [Электронный ресурс]: — Режим доступа: [https://e.lanbook.com/book/118273.](https://e.lanbook.com/book/118273)

#### **7.2. Дополнительная литература**

1. Трегубов, С. И. Основы конструирования электронных средств: техническое задание : учебное пособие / С. И. Трегубов, А. А. Левицкий. — Красноярск : СФУ, 2020. — 180 с. — ISBN 978-5-7638-4257-9. — Текст : электронный // Лань : электронно-библиотечная система. [Электронный ресурс]: — Режим доступа:<https://e.lanbook.com/book/181591>.

2. Технология микросборок : учебное пособие / М. Н. Пиганов, М. П. Калаев, А. М. Телегин, К. И. Сухачев. — Самара : Самарский университет, 2020. — 188 с. — ISBN 978-5-7883-1552-2. — Текст : электронный // Лань : электронно-библиотечная система. [Электронный ресурс]: — Режим доступа:<https://e.lanbook.com/book/189028>.

## **7.3. Учебно-методические пособия**

#### **7.3.1. Обязательные учебно-методические пособия**

1. Приборно-технологическое проектирование компонентной базы микро и наноэлектроники : учебно-методическое пособие / составители Г. В. Быкадорова [и др.]. — Воронеж : ВГУ, 2016. — 120 с. — Текст : электронный // Лань : электронно-библиотечная система. (Рекомендовано для практической и самостоятельной работы). [Электронный ресурс]: — Режим доступа:<https://e.lanbook.com/book/165380>.

2. Приборно-технологическое проектирование элементной базы мощной свч-электроники : учебно-методическое пособие / составители Р. П. Алексеев [и др.]. — Воронеж : ВГУ, 2016. — 70 с. — Текст : электронный // Лань : электронно-библиотечная система. (Рекомендовано для практической и самостоятельной работы). [Электронный ресурс]: — Режим доступа: <https://e.lanbook.com/book/165379>.

3. Гридчин, А. В. Проектирование электронной компонентной базы в ANSYS Workbench : учебное пособие / А. В. Гридчин, В. А. Колчужин, В. А. Гридчин. — Новосибирск : НГТУ, 2016. — 83 с. — ISBN 978-5-7782-3138-2. — Текст : электронный // Лань : электронно-библиотечная система. (Рекомендовано для практической и самостоятельной работы). [Электронный ресурс]: — Режим доступа: <https://e.lanbook.com/book/118273>.

4. Altium Designer. SolidWorks. Часть 1. Разработка элементной базы: Сборник практических заданий по проектированию печатных узлов РЭС / Д. В. Озеркин - 2012. 66 с. [Электронный ресурс]: — Режим доступа:<https://edu.tusur.ru/publications/1556>.

5. Богомолов, Б. К. Основы проектирования электронной компонентной базы : учебное пособие / Б. К. Богомолов. — Новосибирск : НГТУ, 2015. — 60 с. — ISBN 978-5-7782-2680-7. — Текст : электронный // Лань : электронно-библиотечная система. (Рекомендовано для лабораторной работы). [Электронный ресурс]: — Режим доступа: <https://e.lanbook.com/book/118253>.

6. Приборно-технологическое проектирование полевых полупроводниковых приборов : учебно-методическое пособие / составители А. В. Быстрицкий [и др.]. — Воронеж : ВГУ, 2017. — 37 с. — Текст : электронный // Лань : электронно-библиотечная система. (Рекомендовано для лабораторной работы). [Электронный ресурс]: — Режим доступа: <https://e.lanbook.com/book/154766>.

#### **7.3.2. Учебно-методические пособия для лиц с ограниченными возможностями здоровья и инвалидов**

Учебно-методические материалы для самостоятельной и аудиторной работы обучающихся из числа лиц с ограниченными возможностями здоровья и инвалидов предоставляются в формах, адаптированных к ограничениям их здоровья и восприятия информации.

#### **Для лиц с нарушениями зрения:**

- в форме электронного документа;
- в печатной форме увеличенным шрифтом.

#### **Для лиц с нарушениями слуха:**

- в форме электронного документа;
- в печатной форме.

## **Для лиц с нарушениями опорно-двигательного аппарата:**

- в форме электронного документа;
- в печатной форме.

#### **7.4. Современные профессиональные базы данных и информационные справочные системы**

1. При изучении дисциплины рекомендуется обращаться к современным базам данных, информационно-справочным и поисковым системам, к которым у ТУСУРа открыт доступ: <https://lib.tusur.ru/ru/resursy/bazy-dannyh>.

#### **8. Материально-техническое и программное обеспечение дисциплины**

#### **8.1. Материально-техническое и программное обеспечение для лекционных занятий**

Для проведения занятий лекционного типа, групповых и индивидуальных консультаций, текущего контроля и промежуточной аттестации используется учебная аудитория с достаточным количеством посадочных мест для учебной группы, оборудованная доской и стандартной учебной мебелью. Имеются мультимедийное оборудование и учебно-наглядные пособия, обеспечивающие тематические иллюстрации по лекционным разделам дисциплины.

#### **8.2. Материально-техническое и программное обеспечение для практических занятий**

Лаборатория ГПО / Лаборатория автоматизированного проектирования: учебная аудитория для проведения занятий лекционного типа, учебная аудитория для проведения занятий

практического типа, учебная аудитория для проведения занятий лабораторного типа, учебная аудитория для проведения занятий семинарского типа, помещение для курсового проектирования (выполнения курсовых работ), помещение для проведения групповых и индивидуальных консультаций, помещение для проведения текущего контроля и промежуточной аттестации; 634050, Томская область, г. Томск, Ленина проспект, д. 40, 403 ауд.

- Описание имеющегося оборудования:
- Мультимедийный проектор TOSHIBA;
- Телевизор-монитор SAMSUNG;
- Магнитно-маркерная доска;
- Комплект специализированной учебной мебели;
- Рабочее место преподавателя.

Программное обеспечение:

- 7-Zip;
- ANSYS AIM Student;
- Acrobat Reader;
- Altium Designer;
- Google Chrome;
- MatLab v7.5;
- MicroCAP;
- Microsoft Office;
- Microsoft Windows;
- Mozilla Firefox;
- OpenOffice;
- PTC Mathcad 13, 14;
- Visual Studio Professional 2017;

#### **8.3. Материально-техническое и программное обеспечение для лабораторных работ**

Лаборатория ГПО / Лаборатория автоматизированного проектирования: учебная аудитория для проведения занятий лекционного типа, учебная аудитория для проведения занятий практического типа, учебная аудитория для проведения занятий лабораторного типа, учебная аудитория для проведения занятий семинарского типа, помещение для курсового проектирования (выполнения курсовых работ), помещение для проведения групповых и индивидуальных консультаций, помещение для проведения текущего контроля и промежуточной аттестации; 634050, Томская область, г. Томск, Ленина проспект, д. 40, 403 ауд.

Описание имеющегося оборудования:

- Мультимедийный проектор TOSHIBA;
- Телевизор-монитор SAMSUNG;
- Магнитно-маркерная доска;
- Комплект специализированной учебной мебели;
- Рабочее место преподавателя.
- Программное обеспечение:
- 7-Zip;
- ANSYS AIM Student;
- Acrobat Reader;
- Advanced Design Studio (ADS);
- Altium Designer;
- Google Chrome;
- MatLab v7.5;
- MicroCAP;
- Microsoft Office;
- Microsoft Windows;
- Mozilla Firefox;
- OpenOffice;
- PTC Mathcad 13, 14;
- Visual Studio Professional 2017;

#### **8.4. Материально-техническое и программное обеспечение для самостоятельной работы**

Для самостоятельной работы используются учебные аудитории (компьютерные классы), расположенные по адресам:

- 634050, Томская область, г. Томск, Ленина проспект, д. 40, 233 ауд.;
- 634045, Томская область, г. Томск, ул. Красноармейская, д. 146, 209 ауд.;
- 634034, Томская область, г. Томск, Вершинина улица, д. 47, 126 ауд.;
- 634034, Томская область, г. Томск, Вершинина улица, д. 74, 207 ауд.

Описание имеющегося оборудования:

- учебная мебель;
- компьютеры;

- компьютеры подключены к сети «Интернет» и обеспечивают доступ в электронную информационно-образовательную среду ТУСУРа.

Перечень программного обеспечения:

- Microsoft Windows;
- OpenOffice;
- Kaspersky Endpoint Security 10 для Windows;
- 7-Zip;
- Google Chrome.

#### **8.5. Материально-техническое обеспечение дисциплины для лиц с ограниченными возможностями здоровья и инвалидов**

Освоение дисциплины лицами с ограниченными возможностями здоровья и инвалидами осуществляется с использованием средств обучения общего и специального назначения.

При занятиях с обучающимися с **нарушениями слуха** предусмотрено использование звукоусиливающей аппаратуры, мультимедийных средств и других технических средств приема/передачи учебной информации в доступных формах, мобильной системы преподавания для обучающихся с инвалидностью, портативной индукционной системы. Учебная аудитория, в которой занимаются обучающиеся с нарушением слуха, оборудована компьютерной техникой, аудиотехникой, видеотехникой, электронной доской, мультимедийной системой.

При занятиях с обучающимися с **нарушениями зрения** предусмотрено использование в лекционных и учебных аудиториях возможности просмотра удаленных объектов (например, текста на доске или слайда на экране) при помощи видеоувеличителей для комфортного просмотра.

При занятиях с обучающимися с **нарушениями опорно-двигательного аппарата** используются альтернативные устройства ввода информации и другие технические средства приема/передачи учебной информации в доступных формах, мобильной системы обучения для людей с инвалидностью.

## **9. Оценочные материалы и методические рекомендации по организации изучения дисциплины**

### **9.1. Содержание оценочных материалов для текущего контроля и промежуточной аттестации**

Для оценки степени сформированности и уровня освоения закрепленных за дисциплиной компетенций используются оценочные материалы, представленные в таблице 9.1.

Таблица 9.1 – Формы контроля и оценочные материалы

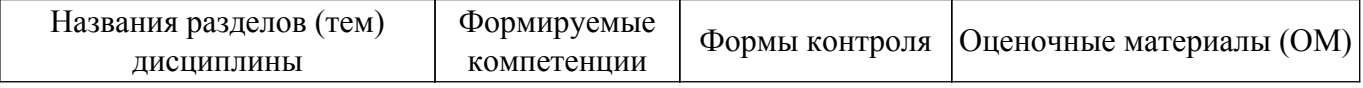

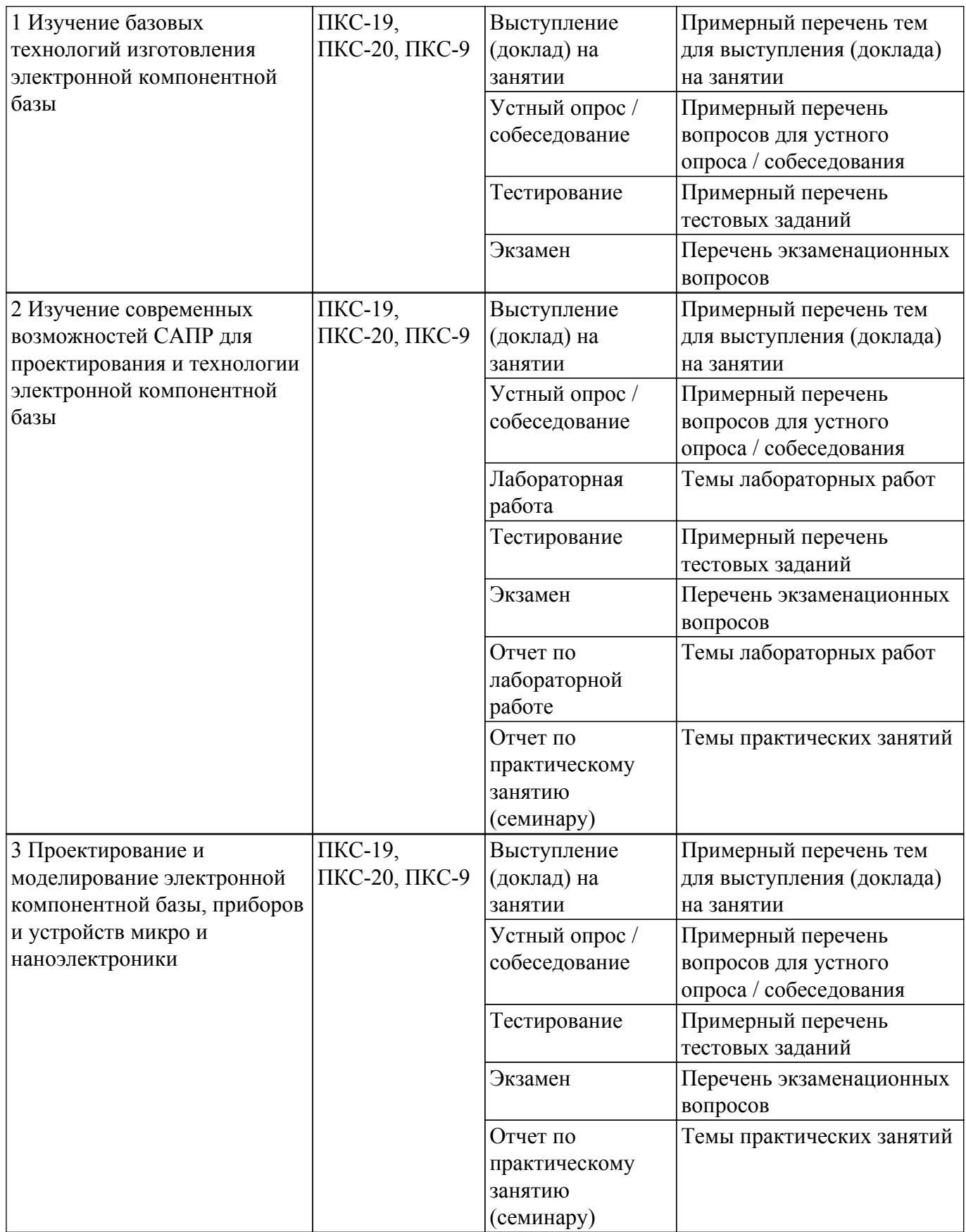

Шкала оценки сформированности отдельных планируемых результатов обучения по дисциплине приведена в таблице 9.2.

Таблица 9.2 – Шкала оценки сформированности планируемых результатов обучения по дисциплине

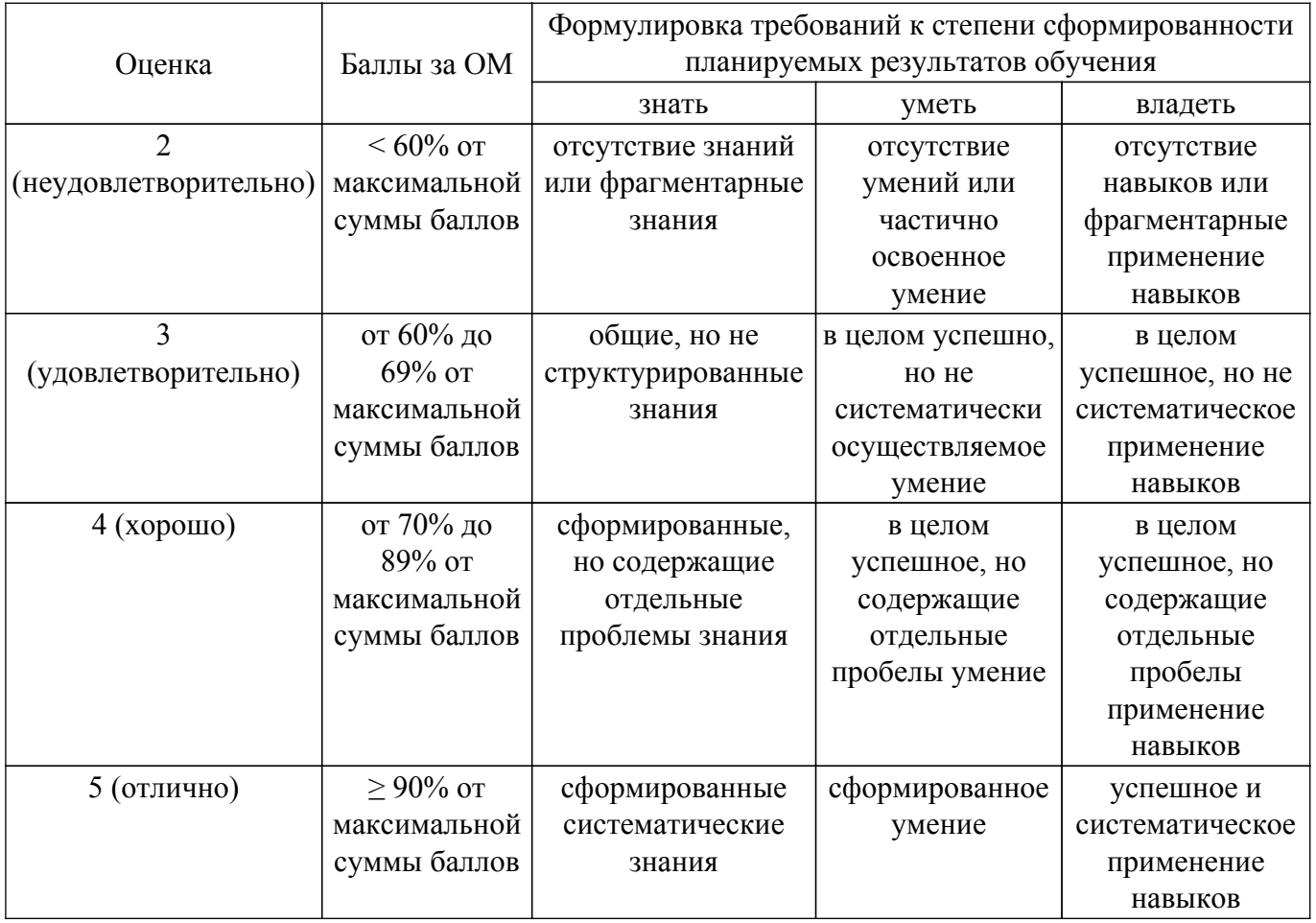

Шкала комплексной оценки сформированности компетенций приведена в таблице 9.3. Таблица 9.3 – Шкала комплексной оценки сформированности компетенций

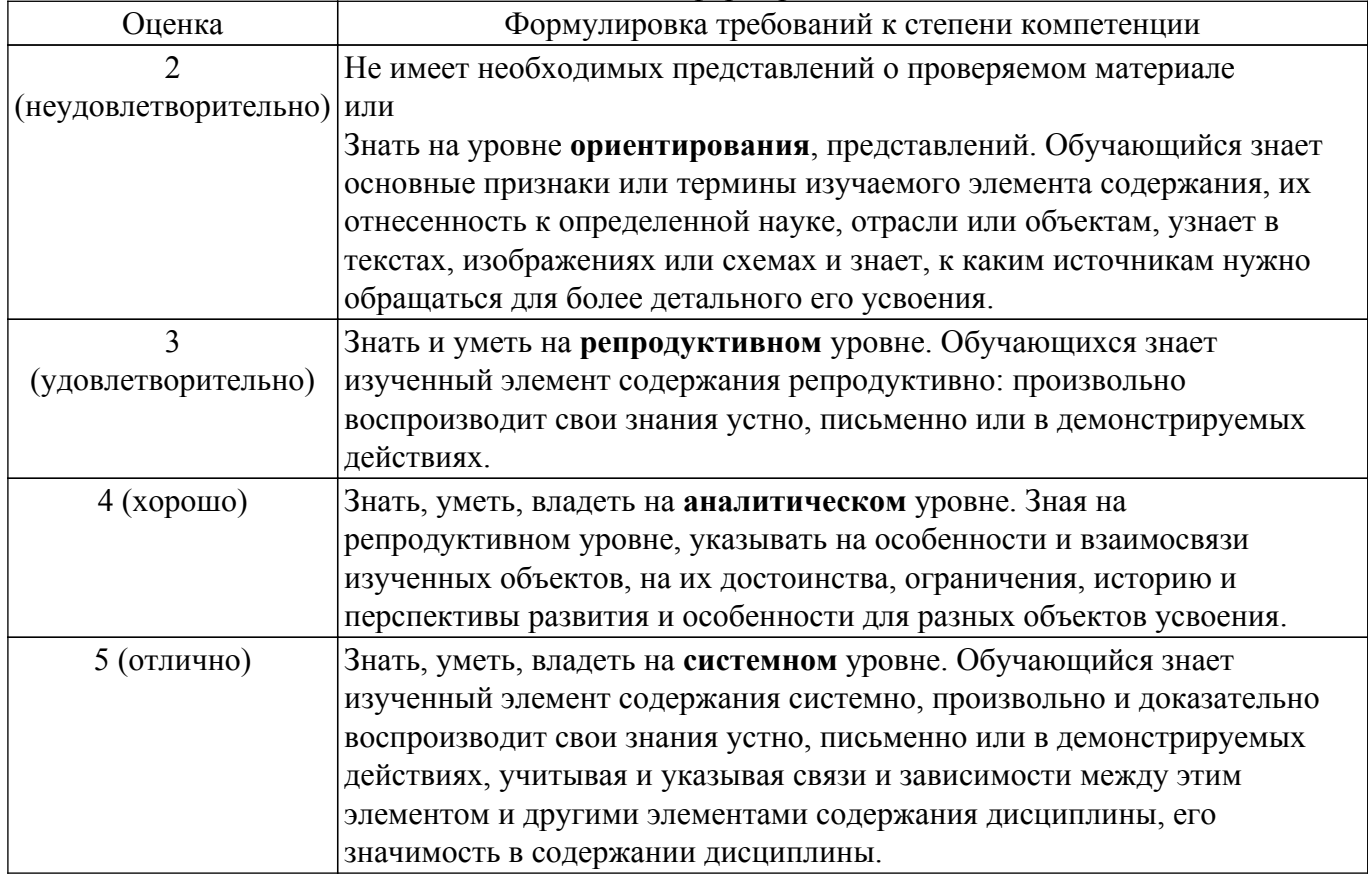

## **9.1.1. Примерный перечень тестовых заданий**

- 1. Как называется микроэлектронное изделие, состоящее из совокупности элементов (компонентов), электрически соединенных между собой в объеме и (или) на поверхности подложки (кристалла), и предназначенное для выполнения заданной функции?
	- a) Интегральная микросхема;
	- b) Печатная плата;
	- c) Биполярный транзистор;
	- d) Функциональный элемент;
- 2. Как выполняют уменьшение сопротивления резистора до нужного значения в пленочных ИМС?
	- a) Удалением дополнительных контактов;
	- b) Удалением перемычек в самом теле резистора;

c) В конструкции резистора предусматриваются дополнительные контакты, последовательное подсоединение которых перемычками увеличивает их ширину, а, следовательно, и уменьшение сопротивления;

- d) Нет верного ответа;
- 3. Основным элементом ИМС на полевых структурах является:
	- a) МДП транзистор;
	- b) Биполярный транзистор;
	- c) Диффузионный конденсатор;
	- d) Нет верного ответа;
- 4. В ИМС какого типа элементы выполняются на поверхности пассивной подложки (стекло, керамика, ситалл и др.) в виде тонких и толстых пленок?
	- a) Полупроводниковых;
	- b) Пленочных;
	- c) Гибридных;
	- d) Во всех;
- 5. Как называется комбинация пленочных пассивных электрорадиоэлементов на диэлектрической подложке с активными полупроводниковыми бескорпусными компонентами (транзисторами, диодами, полупроводниковыми ИМС)?
	- a) Гибридные ИМС;
	- b) Полупроводниковые ИМС;
	- c) Пленочные ИМС;
	- d) Нет верного ответа;
- 6. Что подразумевает под собой алгоритм (маршрут) проектирования?

a) Это последовательность проектных процедур, ведущая к получению требуемых проектных решений;

b) Это проектная процедура, ведущая к получению требуемого технического решения;

c) Это формализованная совокупность элементарных проектных операций, направленных на достижение некоторой локальной цели, составляющих часть маршрута проектирования;

d) Нет верного ответа;

7. Какая процедура называется анализом?

a) Расчленение (мысленное или действительное) объекта проектирования на простые составные части для рассмотрения их свойств;

b) Соединение (мысленное или действительное) составных частей, полученных в процессе анализа объекта в единое целое (систему) с учётом их единства и взаимной связи;

c) Выбор наилучшего варианта из множества возможных;

d) Нет верного ответа;

8. Какая процедура называется синтезом?

a) Расчленение (мысленное или действительное) объекта проектирования на простые составные части для рассмотрения их свойств;

b) Соединение (мысленное или действительное) составных частей, полученных в процессе анализа объекта в единое целое (систему) с учётом их единства и взаимной связи;

c) Выбор наилучшего варианта из множества возможных;

d) Нет верного ответа;

9. Какая процедура называется оптимизацией?

a) Расчленение (мысленное или действительное) объекта проектирования на простые составные части для рассмотрения их свойств;

b) Соединение (мысленное или действительное) составных частей, полученных в процессе анализа объекта в единое целое (систему) с учётом их единства и взаимной связи;

- c) Выбор наилучшего варианта из множества возможных;
- d) Нет верного ответа;
- 10. Какой конструктивный элемент определяет тип интегральной микросхемы?
	- a) Подложка;
	- b) Элементы;
	- c) Крышка;
	- d) Выводы;
- 11. Выберете правильную последовательность выполнения проектной процедуры:

a) Формирование частного технического задания - генерация (структурный и параметрический синтез) возможных вариантов решения - анализ и оценка каждого варианта РЭС на соответствие ТЗ и выбора наилучшего;

b) Генерация (структурный и параметрический синтез) возможных вариантов решения формирование частного технического задания - анализ и оценка каждого варианта РЭС на соответствие ТЗ и выбора наилучшего;

- c) Проектирование возможно в любом порядке;
- d) Все ответы верные;
- 12. Что необходимо сделать, если в результате декомпозиции получен сложный элемент?

a) Этот элемент нужно рассматривать как систему более низкого ранга, чем исходная система, и продолжить процесс декомпозиции до тех пор, пока части системы не станут элементарными;

b) Этот элемент можно рассматривать как систему более высокого ранга, чем исходная система;

- c) Оставить как есть;
- d) Нет верного ответа;
- 13. Каким образом формируют интегральные диоды в полупроводниковых ИМС на биполярных транзисторах?
	- a) Путем использования для этого одного из p–n-переходов;
	- b) В слоях с базовой или эмиттерной диффузией, в эпитаксиальном слое или дополнительным ионным легированием;
	- c) Удалением дополнительных контактов;
	- d) Нет верного ответа;
- 14. Каким образом формируют интегральные резисторы в полупроводниковых ИМС на биполярных транзисторах?
	- a) Путем использования для этого одного из p–n-переходов;

b) В слоях с базовой или эмиттерной диффузией, в эпитаксиальном слое или дополнительным ионным легированием;

c) Удалением дополнительных контактов;

- d) Нет верного ответа;
- 15. Что такое топология интегральной схемы?

a) Пространственно-геометрическое расположение совокупности элементов интегральной схемы и связей между ними;

- b) Принципиальная схема;
- c) 3D изображение интегральной схемы;
- d) Набор взаимосвязей элементов интегральной схемы;
- 16. Каким образом реализуется схема эмиттерного повторителя на основе включения биполярного транзистора?
	- a) По схеме с общим эмиттером;
	- b) По схеме с общим коллектором;
	- c) По схеме с общей базой;
	- d) По схеме с общим затвором;
- 17. Какая схема применяется для усиления мощности сигнала в случае использования биполярных транзисторов?
	- a) С общим эмиттером;
	- b) С общим коллектором;
	- c) С общей базой;
	- d) С общим затвором;
- 18. Что можно отнести к понятию «цифровой двойник изделия»?

a) Систему, состоящую из цифровой модели изделия и двусторонних информационных связей с изделием (при наличии изделия) и (или) его составными частями;

b) Цифровой двойник, наполнение и функциональность которого определяется в ходе реализации стадии разработки изделия;

c) Цифровой двойник, наполнение и функциональность которого определяется в ходе реализации стадии эксплуатации изделия.

- d) Нет верного ответа;
- 19. Как называется система, состоящая из технических средств, программного, методического и организационного обеспечения и квалифицированного персонала, предназначенная для проведения полигонных испытаний как результата исследования свойств цифровой модели (или цифрового двойника)?
	- a) Цифровой (виртуальный) испытательный полигон;
	- b) Цифровой (виртуальный) испытательный стенд;
	- c) Цифровые (виртуальные) испытания;
	- d) Натурный испытательный полигон;
- 20. Для какого изделия может осуществляться разработка цифрового двойника?
	- a) Для разрабатываемого изделия;
	- b) Для спроектированного изделия;
	- c) Для эксплуатируемого изделия;
	- d) Для всех вышеперечисленных стадий;

## **9.1.2. Перечень экзаменационных вопросов**

- 1. Современные возможности САПР по проектированию и моделированию приборов и интегральных схем;
- 2. Базовые технологии изготовления аналоговых интегральных схем;
- 3. Базовые технологии изготовления цифровых интегральных схем;
- 4. Базовые технологии изготовления сверхвысокочастотных интегральных схем;
- 5. Технологии новых материалов и покрытий, обеспечивающих повышение надёжности электронных компонентов;
- 6. КМОП-технология;
- 7. БиКМОП-технология;
- 8. Маршрут проектирования интегральных схем;
- 9. Симуляция методом гармонического баланса;
- 10. Планарная электромагнитная симуляция в ADS;
- 11. Микрополосковый ответвитель;
- 12. Делитель мощности на копланарных волноводах;
- 13. Микрополосковый делитель мощности;
- 14. Малошумящий усилитель;
- 15. Усилитель мощности;
- 16. Смеситель;
- 17. Технологии новых материалов и покрытий, обеспечивающих повышение надёжности электронных компонентов;
- 18. Технологии контроля качества интегральных схем;
- 19. Схемы построения приёмников сигнала;
- 20. Анализ схемы по переменному току;
- 21. Анализ схемы по постоянному току;
- 22. Интермодуляционные искажения;
- 23. Радиационно-стойкие полупроводниковые технологии изготовления интегральных схем;
- 24. Классификация отказов интегральных схем.

## **9.1.3. Примерный перечень тем для выступления (доклада) на занятии**

- 1. Технологии новых материалов и покрытий, обеспечивающих повышение надёжности электронных компонентов;
- 2. Базовые технологии изготовления аналоговых, цифровых и сверхвысокочастотных интегральных схем;
- 3. Современные возможности САПР по проектированию и моделированию приборов и интегральных схем;
- 4. Маршрут проектирования интегральных схем;
- 5. Схемы построения приёмников сигнала.
- 6. Схемы построения приёмников сигнала;
- 7. Радиационно-стойкие полупроводниковые технологии изготовления интегральных схем;
- 8. Классификация отказов интегральных схем.

## **9.1.4. Примерный перечень вопросов для устного опроса / собеседования**

- 1. Технологии изготовления электронной компонентной базы;
- 2. Обзор САПР для проектирования электронной компонентной базы;
- 3. Проектирование и моделирование электронной компонентной базы, приборов и устройств микро и наноэлектроники;
- 4. Топология интегральных схем;
- 5. Контроль качества интегральных схем.

## **9.1.5. Темы лабораторных работ**

- 1. Моделирование пассивного элемента на полупроводниковой подложке, изучение ВАХ
- 2. Моделирование схемотехнического решения ИМС

## **9.1.6. Темы практических занятий**

- 1. Проектирование полупроводниковых приборов выполненных на основе МОП структуры
- 2. Схемотехническое моделирование и проектирование
- 3. Проектирование фрагмента топологии интегральной схемы

#### **9.2. Методические рекомендации**

Учебный материал излагается в форме, предполагающей самостоятельное мышление студентов, самообразование. При этом самостоятельная работа студентов играет решающую роль в ходе всего учебного процесса.

Начать изучение дисциплины необходимо со знакомства с рабочей программой, списком учебно-методического и программного обеспечения. Самостоятельная работа студента включает работу с учебными материалами, выполнение контрольных мероприятий, предусмотренных учебным планом.

В процессе изучения дисциплины для лучшего освоения материала необходимо регулярно обращаться к рекомендуемой литературе и источникам, указанным в учебных материалах; пользоваться через кабинет студента на сайте Университета образовательными ресурсами электронно-библиотечной системы, а также общедоступными интернет-порталами, содержащими научно-популярные и специализированные материалы, посвященные различным аспектам учебной дисциплины.

При самостоятельном изучении тем следуйте рекомендациям:

– чтение или просмотр материала осуществляйте со скоростью, достаточной для индивидуального понимания и освоения материала, выделяя основные идеи; на основании изученного составить тезисы. Освоив материал, попытаться соотнести теорию с примерами из практики;

– если в тексте встречаются незнакомые или малознакомые термины, следует выяснить их значение для понимания дальнейшего материала;

– осмысливайте прочитанное и изученное, отвечайте на предложенные вопросы.

Студенты могут получать индивидуальные консультации, в т.ч. с использованием средств телекоммуникации.

По дисциплине могут проводиться дополнительные занятия, в т.ч. в форме вебинаров. Расписание вебинаров и записи вебинаров публикуются в электронном курсе / электронном

#### **9.3. Требования к оценочным материалам для лиц с ограниченными возможностями здоровья и инвалидов**

Для лиц с ограниченными возможностями здоровья и инвалидов предусмотрены дополнительные оценочные материалы, перечень которых указан в таблице 9.2.

Таблица 9.2 – Дополнительные материалы оценивания для лиц с ограниченными возможностями здоровья и инвалидов

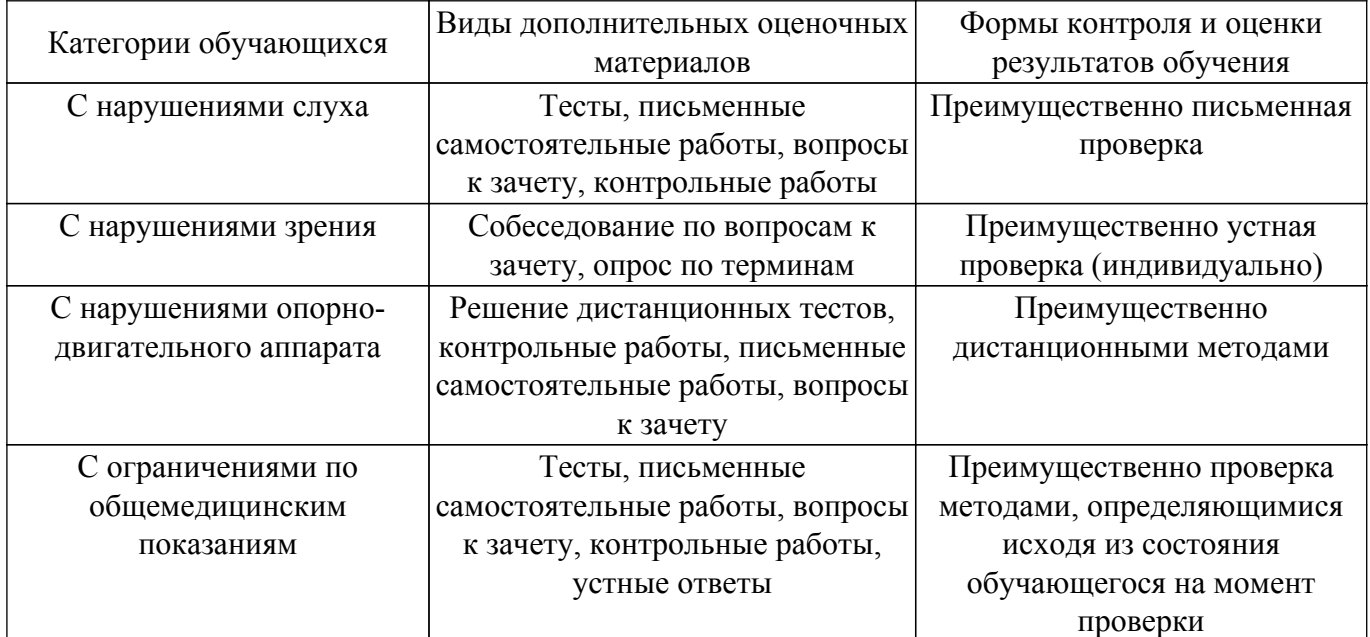

#### **9.4. Методические рекомендации по оценочным материалам для лиц с ограниченными возможностями здоровья и инвалидов**

Для лиц с ограниченными возможностями здоровья и инвалидов предусматривается доступная форма предоставления заданий оценочных средств, а именно:

- в печатной форме;
- в печатной форме с увеличенным шрифтом;
- в форме электронного документа;
- методом чтения ассистентом задания вслух;
- предоставление задания с использованием сурдоперевода.

Лицам с ограниченными возможностями здоровья и инвалидам увеличивается время на подготовку ответов на контрольные вопросы. Для таких обучающихся предусматривается доступная форма предоставления ответов на задания, а именно:

- письменно на бумаге;
- набор ответов на компьютере;
- набор ответов с использованием услуг ассистента;
- представление ответов устно.

Процедура оценивания результатов обучения лиц с ограниченными возможностями здоровья и инвалидов по дисциплине предусматривает предоставление информации в формах, адаптированных к ограничениям их здоровья и восприятия информации:

#### **Для лиц с нарушениями зрения:**

- в форме электронного документа;
- в печатной форме увеличенным шрифтом.

#### **Для лиц с нарушениями слуха:**

– в форме электронного документа;

– в печатной форме.

#### **Для лиц с нарушениями опорно-двигательного аппарата:**

– в форме электронного документа;

– в печатной форме.

При необходимости для лиц с ограниченными возможностями здоровья и инвалидов

процедура оценивания результатов обучения может проводиться в несколько этапов.

## **ЛИСТ СОГЛАСОВАНИЯ**

Рассмотрена и одобрена на заседании кафедры КИПР протокол № 6 от «19 » 11 2020 г. протокол № 6 от «<u>19 » 11 2020</u> г.

# **СОГЛАСОВАНО:**

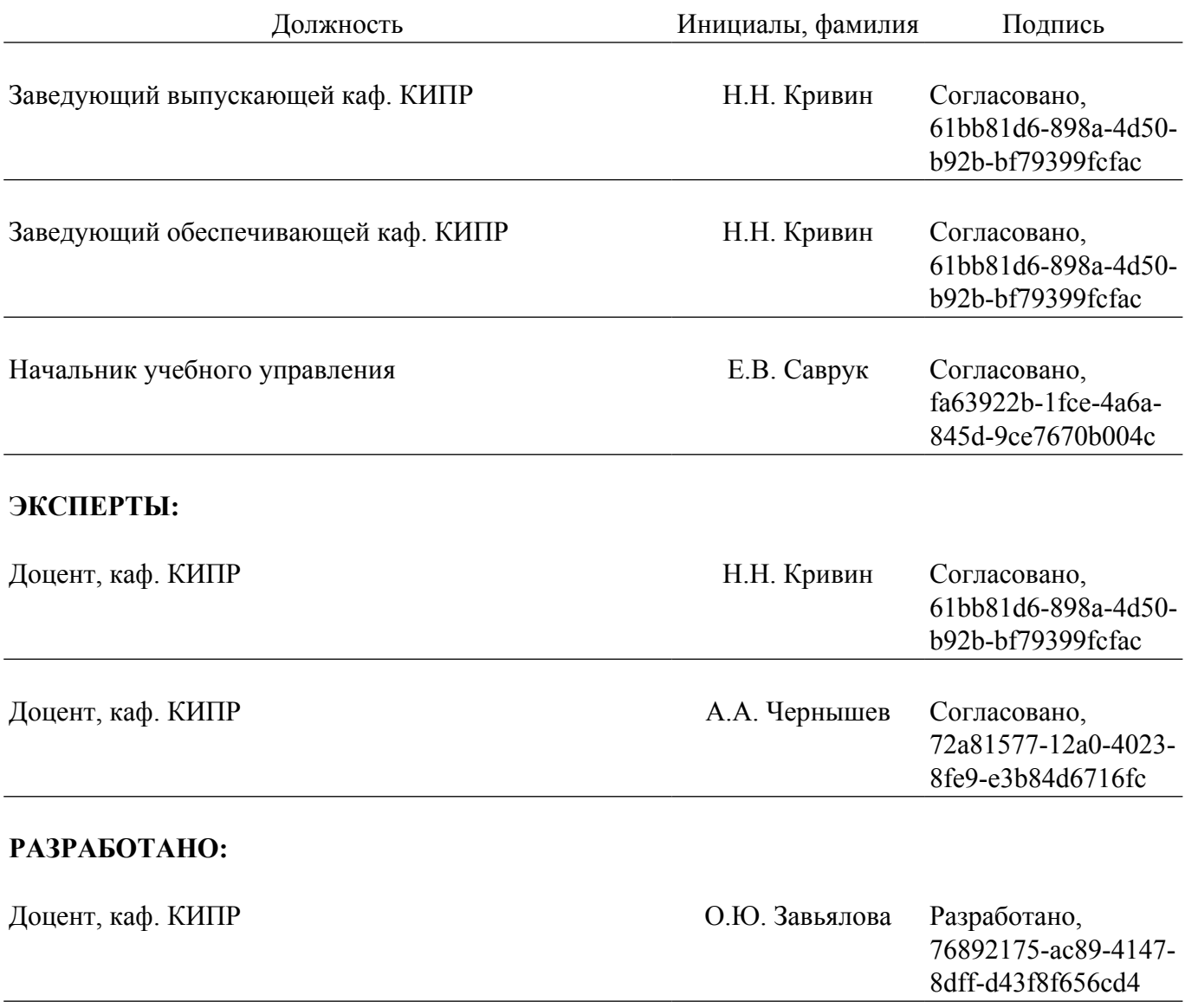